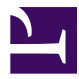

# <span id="page-0-3"></span>**Gnome::Gtk3::Main**

#### **Main loop and Events — Library initialization, main event loop, and events**

#### **Table of Contents**

- 1 [Synopsis](#page-0-0)
- 2 [Methods](#page-0-1)
- 2.1 [new](#page-0-2)
- 2.2 gtk events pending Checks if any events are pending.
- 2.3 gtk main
- 2.4 gtk main level
- 2.5 gtk main quit
- 2.6 gtk main iteration
- 2.7 gtk main iteration do

unit class Gnome::Gtk3::Main;

## <span id="page-0-0"></span>**[Synopsis](#page-0-3)**

```
my Gnome::Gtk3::Main $main .= new;
# Setup user interface
...
# Start main loop
$main.gtk_main;
# Elsewhere in some exit handler
method exit ( ) {
  Gnome::Gtk3::Main.new.gtk_main_quit;
}
```
## <span id="page-0-1"></span>**[Methods](#page-0-3)**

#### <span id="page-0-2"></span>**[new](#page-0-3)**

Create a GtkMain object. Initialization of GTK is automatically executed if not already done. Arguments from the command line are provided to this process.

```
submethod BUILD ( Bool :$check = False )
```
• \$check; Use checked initialization. Program will not fail when commandline arguments do not parse properly.

#### <span id="page-1-0"></span>**[gtk\\_events\\_pending Checks if any events are pending.](#page-0-3)**

This can be used to update the UI and invoke timeouts etc. while doing some time intensive computation.

```
method gtk_events_pending ( )
```
Example

```
# Computation going on ...
$main.gtk_main_iteration() while ( $main.gtk_events_pending() );
# Computation continued ...
```
#### <span id="page-1-1"></span>**[gtk\\_main](#page-0-3)**

Runs the main loop until  $g$ tk main quit() is called. You can nest calls to gtk main(). In that case gtk main quit() will make the innermost invocation of the main loop return.

```
method gtk_main ( )
```
### <span id="page-1-2"></span>**[gtk\\_main\\_level](#page-0-3)**

Returns the current nesting level of the main loop.

```
method gtk_main_level ( --> Int )
```
### <span id="page-1-3"></span>**[gtk\\_main\\_quit](#page-0-3)**

Makes the innermost invocation of the main loop return when it regains control.

```
method gtk_main_quit ( )
```
### <span id="page-1-4"></span>**[gtk\\_main\\_iteration](#page-0-3)**

Runs a single iteration of the mainloop.

If no events are waiting to be processed GTK+ will block until the next event is noticed. If you don't want to block look at gtk main iteration do() or check if any events are pending with gtk events pending() first.

method gtk\_main\_iteration ( --> Int )

Returns 1 if gtk main quit() has been called for the innermost mainloop

#### <span id="page-2-0"></span>**[gtk\\_main\\_iteration\\_do](#page-0-3)**

Runs a single iteration of the mainloop. If no events are available either return or block depending on the value of blocking.

method gtk\_main\_iteration\_do ( Int \$blocking --> Int )

• \$blocking; 1 if you want GTK+ to block if no events are pending.

Returns 1 if gtk main quit() has been called for the innermost mainloop

Generated using Pod::Render, Pod::To::HTML, Camelia™ (butterfly) is © 2009 by Larry Wall